Teclado Prof. Margarita Duarte 24/04/13

# *TECLADO*

El **Teclado**: es un periférico de entrada. Permite el ingreso de la información.

• **Teclado Alfanumérico**: se ubica debajo de las teclas de funciones, contiene los números que van del 1 al 0, las teclas del alfabeto se ubican como en una máquina de escribir tradicional. También contiene teclas especiales. Este sector contiene:

*Letras Números Signos de puntuación Teclas con funciones especiales*

- **Teclado numérico**: se ubican a la derecha del teclado, contienen los caracteres numéricos y los signos básicos para realizar las operaciones básicas (+,-,\*, /), además del punto decimal. También contiene una tecla de Intro o Enter. Se activa al presionar la tecla Bloq Num.
- **Teclas de funciones**: se ubican en la parte superior del teclado en forma horizontal, van desde F1 hasta F12, en tres bloques de cuatro: de F1 a F4, de F5 a F8 y de F9 a F12. Funcionan de acuerdo al programa que esté abierto. Por ejemplo, en muchos programas al presionar la tecla F1 se accede a la ayuda asociada a ese programa. Sirven de atajo para realizar ciertas tareas consignadas o programadas por el usuario.
- **Teclas de edición o teclas de control**: Insert, Supr, Inicio, Fin, RePag, AvPag, ImprPan y las flechas direccionales que permiten mover el cursor en las cuatro direcciones.

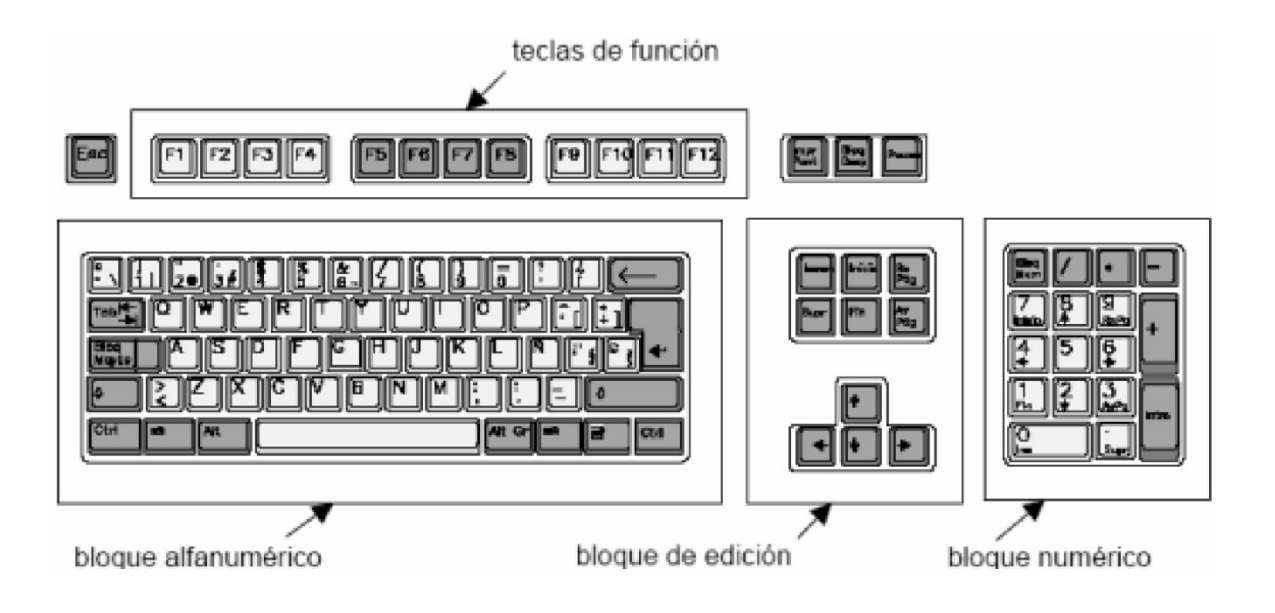

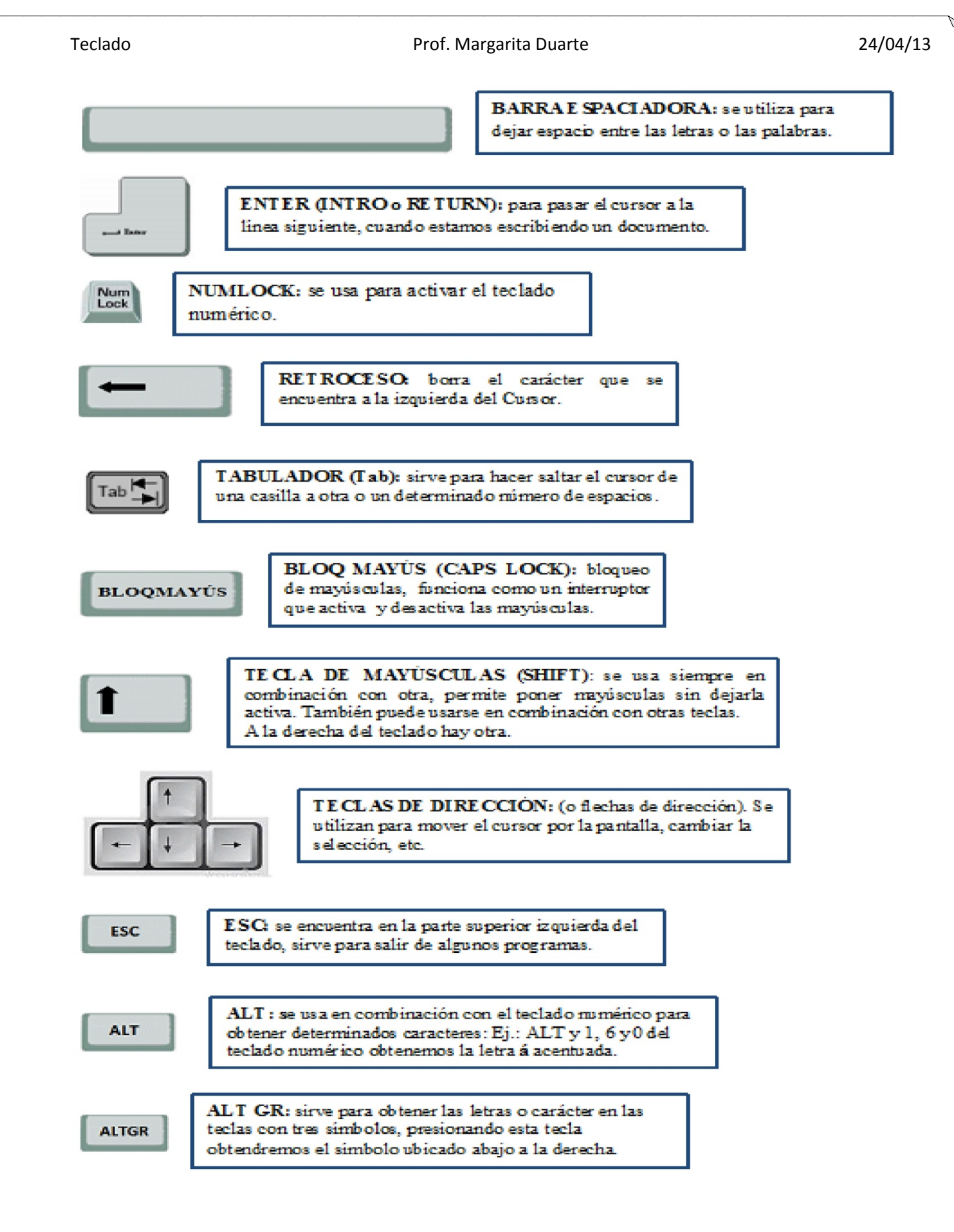

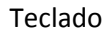

# **Teclas con un sólo símbolo:**

Corresponden a las letras y su funcionamiento es el siguiente:

- al pulsar la tecla sola obtendremos la letra minúscula correspondiente.
- al pulsar Mayúscula+tecla obtendremos la letra mayúscula correspondiente.

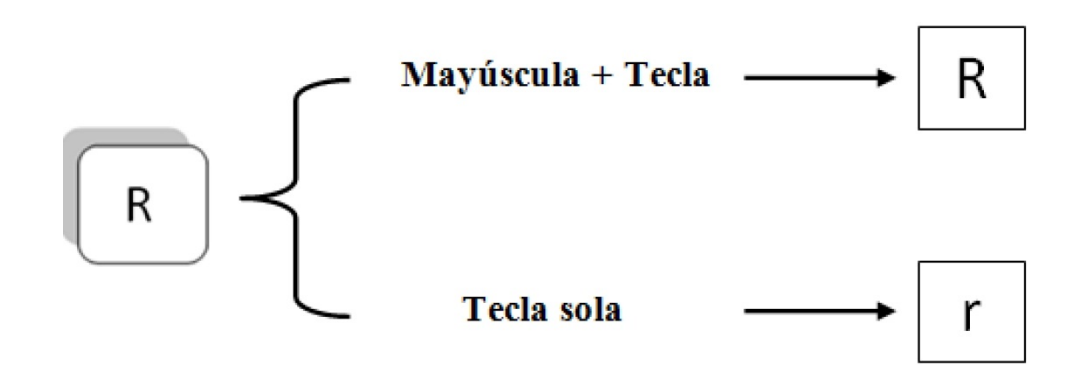

## **Teclas con dos símbolos:**

Su funcionamiento es el siguiente:

- si pulsamos la tecla sola obtendremos el símbolo de abajo.
- si pulsamos Mayúscula+tecla obtendremos el símbolo de arriba.

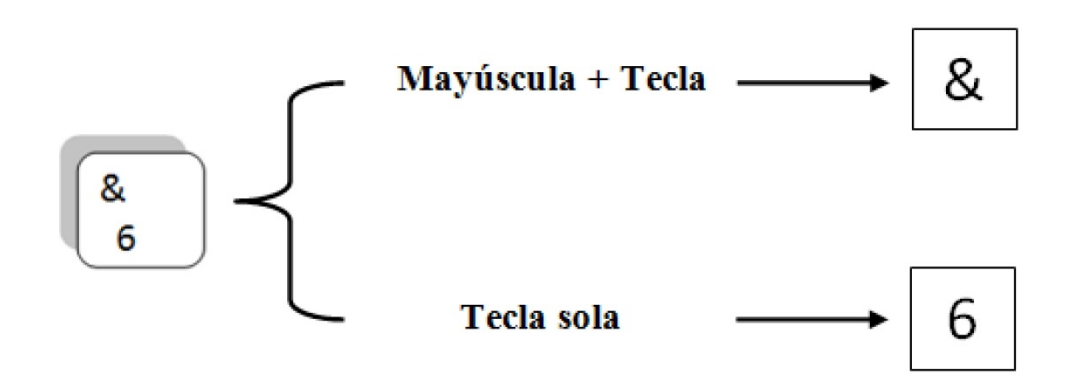

## **Teclas con tres símbolos:**

Su funcionamiento es el siguiente:

- si pulsamos la tecla sola obtendremos el símbolo de abajo a la izquierda.
- si pulsamos Mayúscula+tecla obtendremos el símbolo de arriba.
- si pulsamos Alt Gr+tecla obtendremos el símbolo de abajo a la derecha.

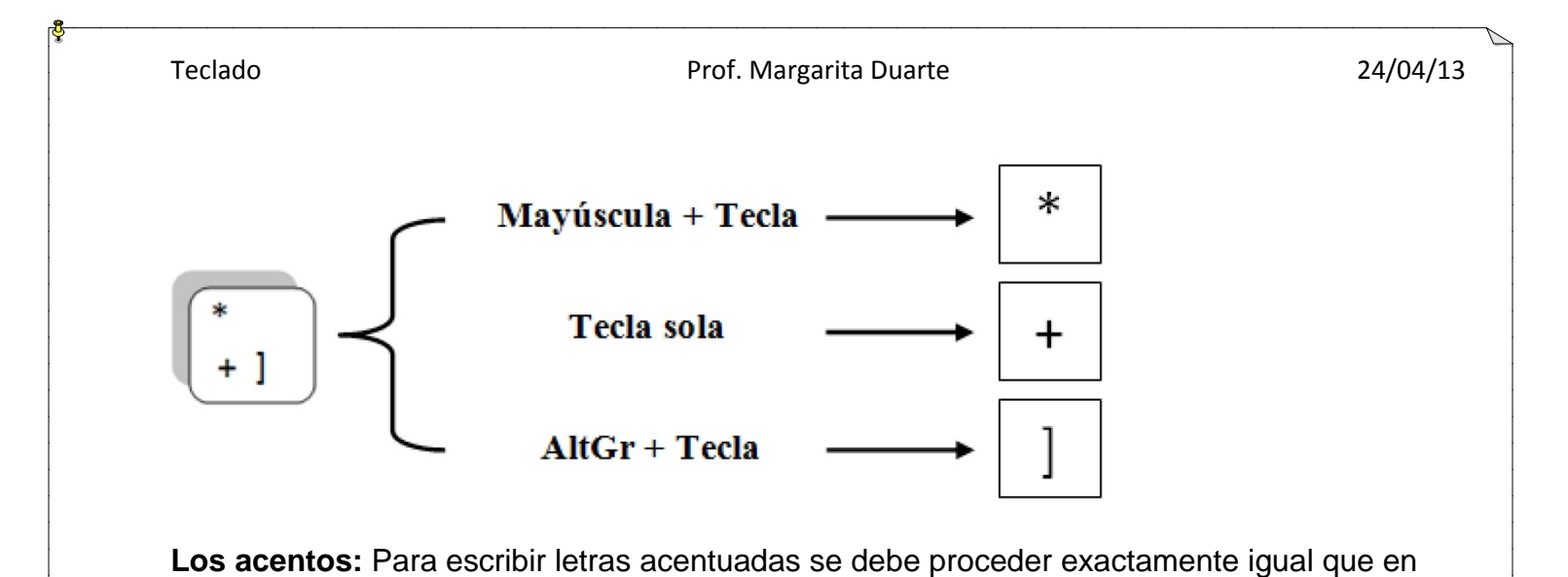

una máquina de escribir: primero se pulsa la tecla del acento y después la de la letra.

4